# **RECOMMENDATIONS AND GOOD PRACTICES** FOR HEALTHCARE ICT SERVICE PROVIDERS

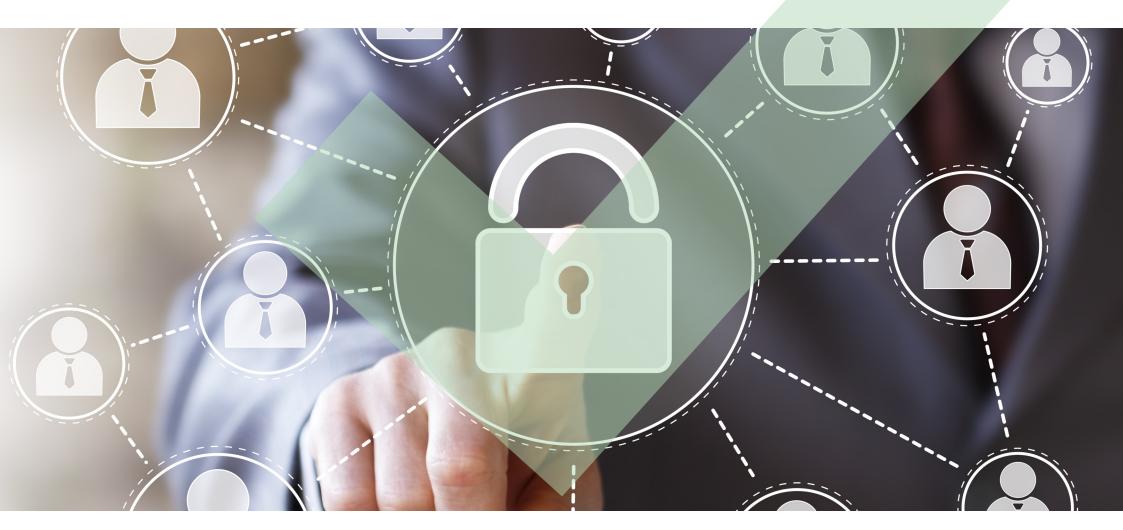

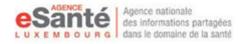

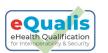

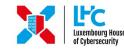

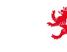

THE GOVERNMENT OF THE GRAND DUCHY OF LUXEMBOURG Ministry of the Economy

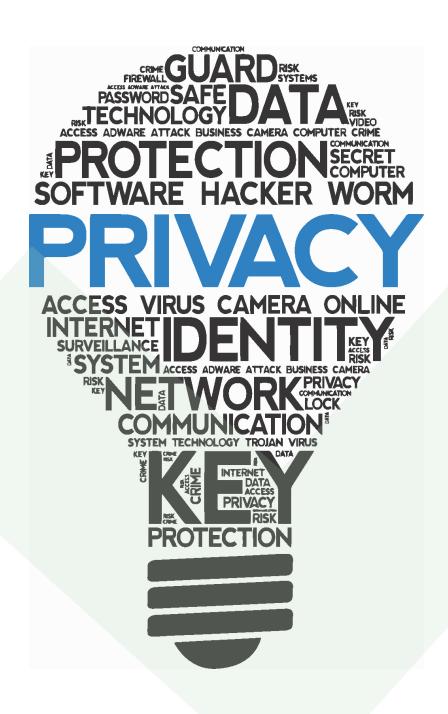

Healthcare data are highly sensitive data that demand to be processed in a secure and data protection compliant way. As a healthcare ICT service provider, you - and your ICT solution – are an essential part in the information security chain, together with the healthcare service providers.

In order to support you in that role throughout your interactions with the public healthcare system, Agence eSanté, the Ministry of the Economy and Securitymadein.lu have jointly developed this guideline with **7 RECOMMANDATIONS** in the area of information security.

The recommendations listed within this booklet are an excerpt and are based on the analysis of interviews with software development companies and IT-service providers. Find the content of this booklet and further information through <u>this link</u> or the QR-code on the last page.

# ENCRYPTION

- Avoid managing the private keys of your clients and users to prevent loss, theft or misuse of keys. Managing the private keys of others could incur a liability risk in case of a dispute.
- ✓ Encrypt backups and data stored by your system or software in order to protect it against disclosure in an event of theft or loss and corruption, by using disk encryption software, file-system encryption or encrypted databases
- ✓ Use encryption for data in transit, by configuring encrypted connections
- ✓ Use a "state of the art" key length for your encryption algorithm, for symmetric algorithms min. 256 bit keys, for asymmetric cryptographic algorithms min. 2048 bits. Stay up-to-date with the latest recommendations in terms of key length, as increasing key length is im-

portant to ensure security of the encryption

 Consider using both symmetric and asymmetric encryption. In terms of choosing algorithms for symmetric and asymmetric encryption, check the most recent recommendations from the BSI

- You may support your customers on creating keys, but never deal with the private keys yourself
- → Useful information and a comparison of disk encryption software can be found <u>here</u>
- → Use https, up-to-date TLS and SFTP for encrypted data exchange
- ➔ For the latest recommendations related to key length for encryption, consider to check sites such as <u>this one</u> or <u>these pages from the BSI</u>

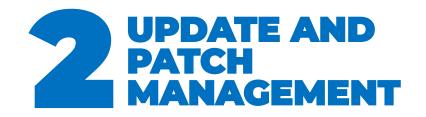

- ✓ Stay informed and apply necessary security patches to the operating system and application environment on your systems and the systems you manage for your customers. Whenever you install patches or security updates, you should use an account with the least privileges for the task of updating and patch management
- Automate software updates instead of relying on users to perform them, inform and warn your customers about the updates and schedule those to be performed outside normal business hours
- → Stay informed with latest developments and apply security patches regularly
- Respect the least privileges recommendation
- Consider enabling automatic updates outside working hours

#### **B REMOTE ACCESS TO USER WORKSTATIONS**

- ✓ Consider data exfiltration risks when accessing remote computers. Always rely on the permission of the user, avoid permanent connections, and ensure logging and tracing of activities performed
- ✓ Always rely on the explicit permission of the user for each remote session
- ✓ Remote sessions for maintenance and support should be as short as possible
- Never ask for authentication data of your users, instead use your own credentials. Only if it is absolutely necessary to use another account, ask them to enter their credentials themselves
- Ensure that the remote access is removed by the user or automatically after the task is completed

## **PERSONAL** DATA PROTECTION

- ✓ Keep in mind basic definitions:
  - Personal data (DCP) are any information relating to an identified or identifiable natural person (Art 4.1 RGPD). Personal health data are covered by a special regime (Art 9.2 RGPD).
  - Processing of personal data refers to any operation involving the handling of DCP (collection,sorting, consultation...). The processing of DCP and health DCP is regulated by a legal basis.
  - A data controller is the entity that determines the purposes and means of the data processing. The joint controller represents another entity involved in the processing of DCP for its own purposes, so that it is decisive in determining the purposes and means of the processing.

- A processor is an entity that processes data on behalf of and under the instruction (by contract) of the data controller.
- No unnecessary processing of any personal data, to avoid potential data protection risks
- ✓ Do not store personal data unnecessarily, especially if it is medical data, to avoid data protection risks
- Clearly identify the role and function of those involved and communicate them with transparency
- Secure personal data processing and apply high physical, logical and organisational security measures

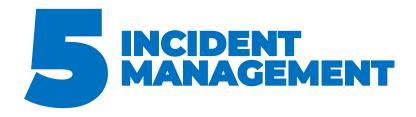

- ✓ Set up a security incident handling process or procedure. Elements to be included are, beyond others:
  - performing common steps to limit damage
  - o isolating the source of the incident
  - o taking recovery actions
  - identifying whom to inform and when
  - keeping a record of each incident and how it was managed
  - learning from previous incidents so that they do not happen again

In case you are subject to an information security incident (attacks, malware, etc.) and require another expert point of view, you can always ask SecurityMadeInLuxembourg's CIRCL team for help (info@circl.lu).

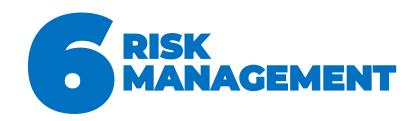

- Review the maturity of your information security risk management
- ✓ Discover the actual weaknesses of your systems or software
- ✓ Good risk management involves preparation but also transparency towards your customers. In terms of transparency, you should ensure that the contracts
- → You can use CASES's <u>Fit4Cybersecurity</u> or <u>Fit4Privacy</u> tools that are available for free to perform a self-assessment of your maturity in risk management
- → Find out more <u>here</u> via the common vulnerability search offered by CIRCL
- → Access the <u>Cybersecurity Ecosystem di-</u> rectory offered by SecurityMadeinLuxembourg, in case you want to contact an expert to perform the scan for you
- Consider using <u>MONARC</u> as your risk management tool

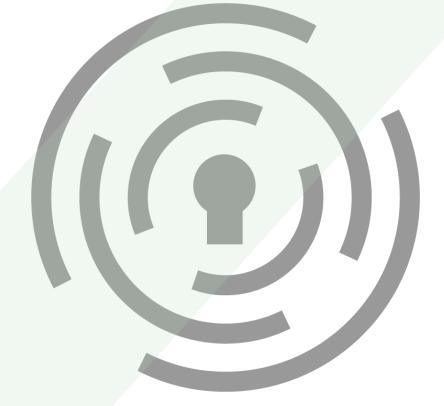

with your customers define what are the responsibilities regarding the information security risks

If you are able to list these risks, you should also list the actions that you have performed or will perform to deal with these risks, so that their impact is minimal. For a good risk management tool that comes for free, we can recommend MONARC

### SECURE DEVELOP-MENT AND CODING PRINCIPLES

- Include password complexity and validity requirements
- ✓ Embed role-based access in your software
- Include strong encryption for data in transit and at rest
- Pay attention to the testing data set and the testing environment
- ✓ Be aware of and respect officially defined secure coding principles and perform code reviews
- ✓ Use source code management software
- ✓ Secure and encrypt backups of your source code
- Establish a proven and documented software development process
- ✓ Consider the good practices of security testing
- Stay away from deprecated libraries, programming languages and operating

systems

- Avoid data transfers using unprotected or public wireless connections when your software is exchanging data with external machines or services
- ✓ Consider the use of modern programming languages that are supported by their vendors and by a large community and that are provided with regular updates and security patches
- → Find more specific password complexity recommendations <u>here</u> or at <u>NIST's password recommendations</u>
- → Apply secure coding principles, visit <u>OWASP</u>, M. Howard's "Writing Secure Code" <u>reference</u>, or G. McGraw's "Software Security: Building Security In" <u>book</u>
- Source code management software like GIT, Subversion etc. find more information <u>here</u>
- → Lifecycle support for your Windows system, you can check <u>this Microsoft page</u>
- → <u>Click here</u> for good cybersecurity practices

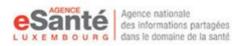

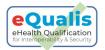

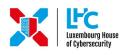

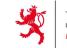

THE GOVERNMENT OF THE GRAND DUCHY OF LUXEMBOURG Ministry of the Economy

#### **Questions or need assistance?**

Contact Agence eSanté's eQualis team E-mail: eQualis@esante.lu

#### More information? Scan this code

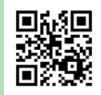

https://gd.lu/3rQ56h